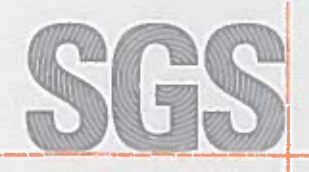

Certificado ES11/10420

El sistema de gestión de

## **INVESTIGACION Y CONSULTING, S.A.**

Avda. Reyes Católicos, nº 5 y 7 47006 Valladolid

ha sido evaluado y certificado en cuanto al cumplimiento de los requisitos de

## ISO 14001:2015

Para las siguientes actividades

Diseño e integración de sistemas y aplicaciones informáticas y electrónicas de seguridad y control e instalación y mantenimiento de las mismas.

> en/desde los siguientes emplazamientos Avda. Reyes Católicos, nº 5 y 7 - 47006 Valiadolid

Este certificado es válido desde 8 de febrero de 2018 hasta 2 de agosto de 2019. Edición 4. Certificado con SGS desde septiembre de 2011.

> Expiración del ciclo anterior: 02/08/2016. Auditoria de renovación: 26/07/2016.

 $1.1004$ **CERTIFI** CACIÓN  $N^{\bullet}$ 07 / C - MA009

Autorizado por

Dirección de Certificación

SGS ICS Ibérica, S.A. (Unipersonal) C/Trespaderne, 29. 28042 Madrid. España. t 34 91 313 8115 f 34 91 313 8102 www.sgs.com

Página 1 de 1

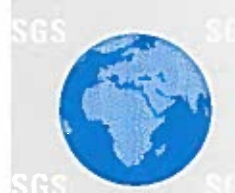

Este documento se emite por SGS bajo sus condiciones generales de servicio, a las que se puede acceder en http://www.sgs.com/terms..gmd\_conditions.htm. La responsabilidad de SGS queda firritada en los términos establecidos en las citades condiciones generales que resultan de aplicación a la prestación de sus servicios. La auto documento puede ser comprobada en http://www.sps.com/en/Our-Company/Certified-<br>Client-Directories/Certified-Client-Directories.aspx. El presente documento no podrà ser valendo ni modificado, ni en su contenido ni en su aparienda. En caso de modificación<br>del mismo, SGS se reserva las acciones legales que estima oportunas para la defensa de<br>sus legilimos intereses.

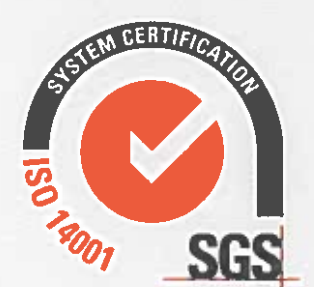